## **ルートを探索する**

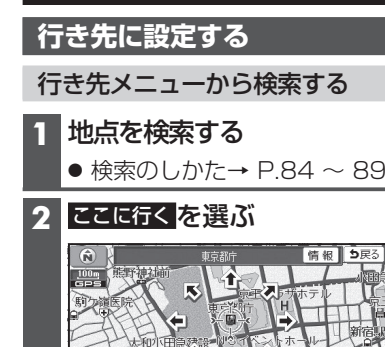

● カーソルの地点を行き先に設定し、ルート探索を開始します。

アアに立案ろ

ここに行く

● 情報:施設情報画面を表示 拖設情報 名称 東京都庁 東京都新宿区西新宿2丁目 ここに立寄る ここに行く | 17:29 メニュー カメラ ガイドブック 現在地 ー ー ー · 名称 · 住所 · 雷話番号が表示

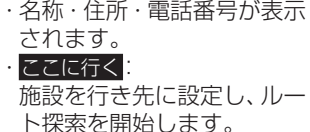

ここに立寄る 施設を経由地(P.97)に設定

します。(すでにルートが 設定されている場合のみ)

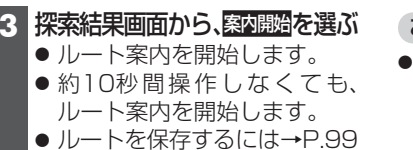

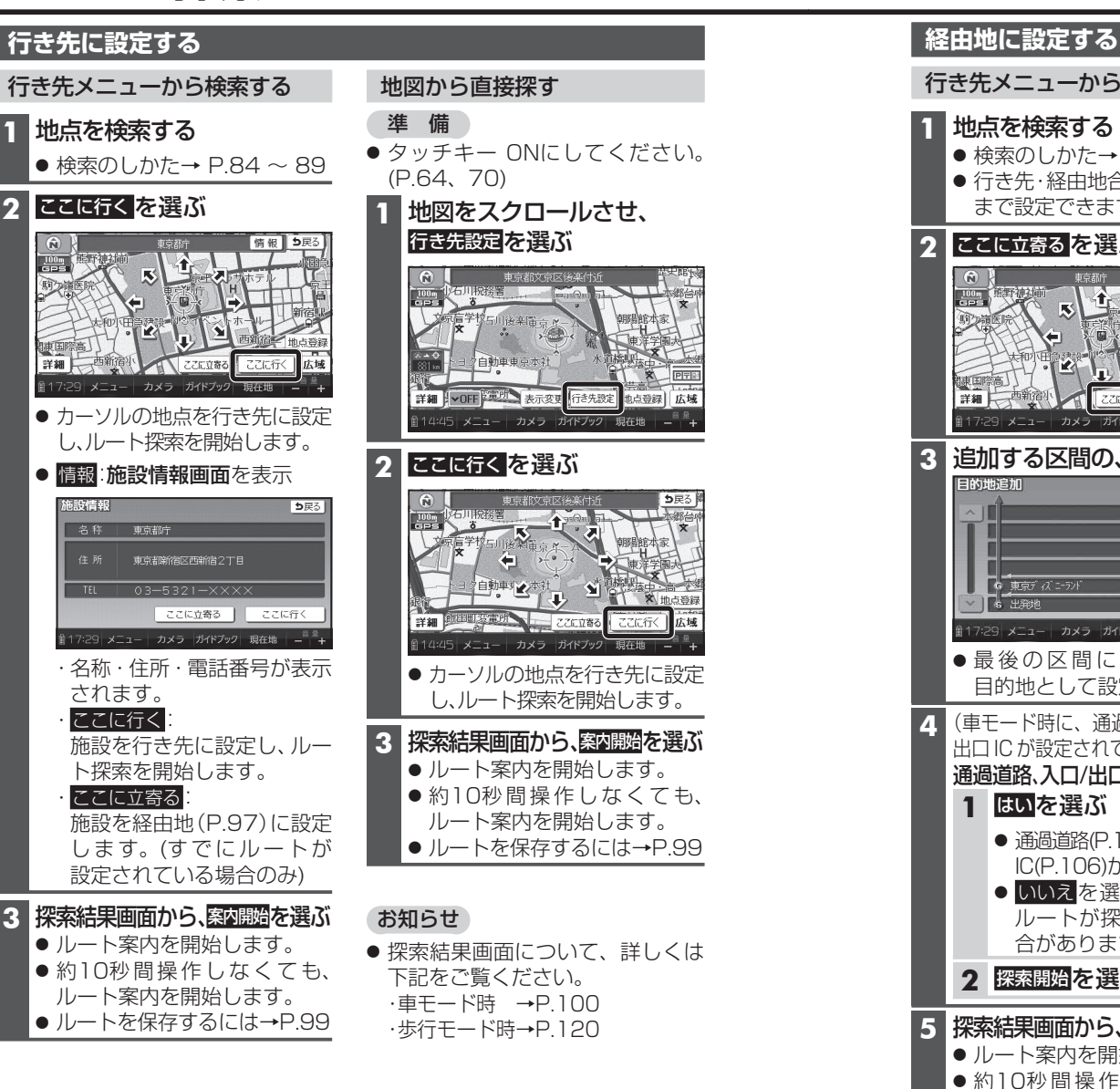

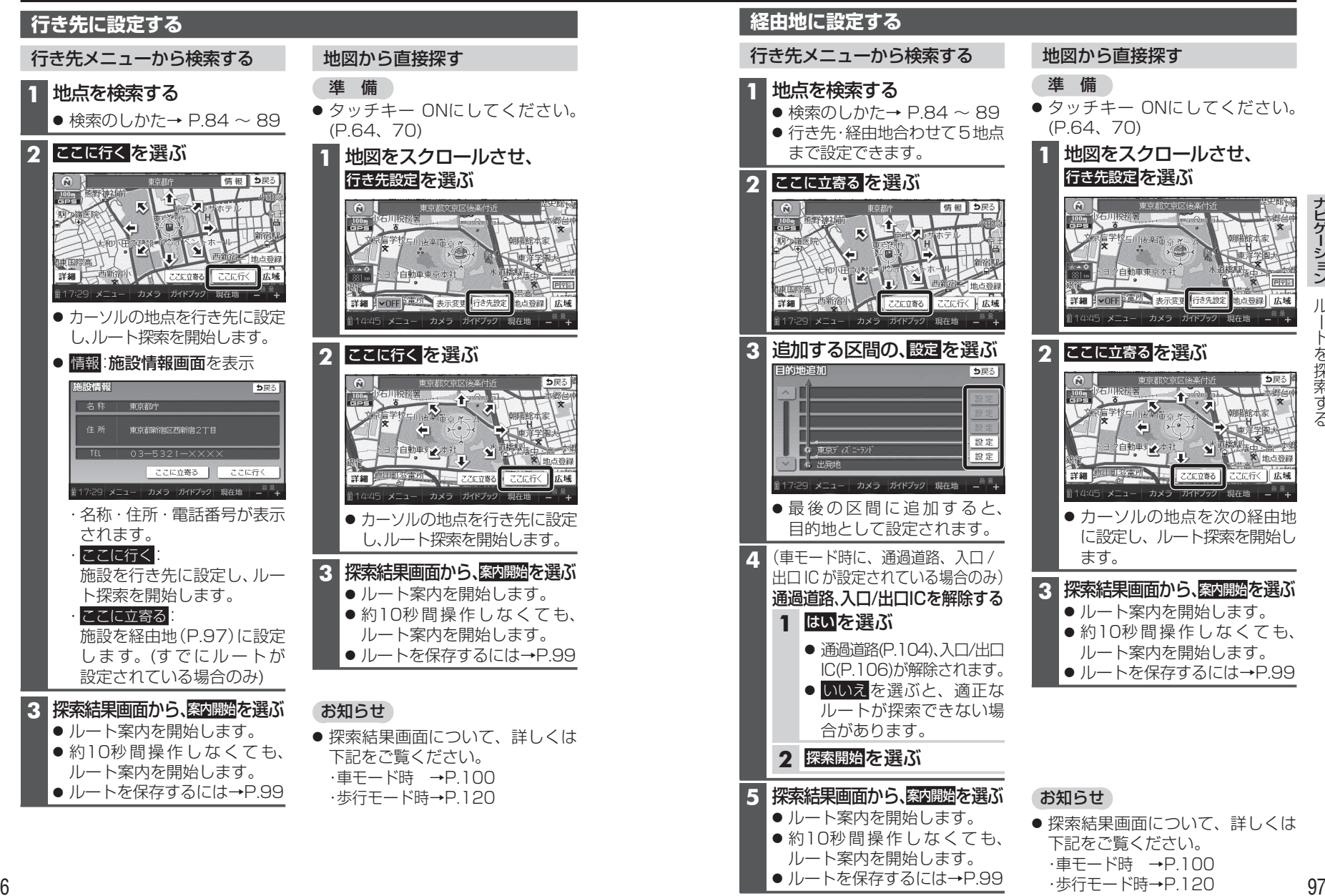